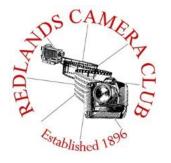

## PHOTOGRAM

Monthly Newsletter of the Redlands Camera Club

# **November 2014**

Redlands Camera Club meets: 1<sup>st</sup> & 3<sup>rd</sup> Mondays, 7:00 pm First Presbyterian Church - 100 Cajon St - Redlands, CA *Guests are always welcome* 

The October Members' Night was a real treat. I learn from seeing images from other members as well as from the critiquing of my own images.

Members' night is more than an opportunity to preview images for future competitions. Although critiquers often comment on an images potential for competition, images that you do not intend for competition are welcome and encouraged. This is an opportunity to share images of all levels, no matter how much of a beginner you are.

- Perhaps you have an image you are proud of and just wish to share.
- Perhaps you want some suggestions to make your image or your photography in general even better.
- Perhaps you want a feeling as to whether you image is a good candidate for competition.

Regardless of your motivation for sharing, your participation is encouraged. Looking forward to see an image from each of you next Members' Night.

Your Editor

# **Programs for November & December**

| Nov 3rd                                                             | Nov 17 <sup>th</sup>              | $ m Dec~1^{st}$                  | Dec15th                                        |
|---------------------------------------------------------------------|-----------------------------------|----------------------------------|------------------------------------------------|
| How Did You<br>Do That?<br>Competition<br>Winners Reveal<br>Secrets | Studio Magic  Managing Composites | Winter<br>Digital<br>Competition | Holiday Dinner<br>&<br>Awards<br>Presentations |

Details for the current month's programs may be found in the Programs article, starting page 2

© Redlands Camera Club & Contributors The contents of the *Photogram* are copyrighted. No material herein may be reproduced in any Manner without the written permission of either the Editor or the material's specific contributor.

Editorial Committee:
Jerry Reece, Chair
Alex Woodcock & Debra Dorothy

### **Prez Sez**

Steve Oberholtzer

#### Let every eye negotiate for itself and trust no agent. <u>William Shakespeare</u>

Most of us take pictures for our own enjoyment. I would like it if customers gave me big bundles of money for my work, but until that happens, I take pictures for myself. I participate in the club to learn how to take and make my pictures "good", and thus get more enjoyment out of it. In the club, I am learning what makes a picture "good", and how to make my pictures "good". These are two different things.

I think I have a fair understanding of what makes a picture "good". I have had the class, twice, on how to critique images. I know about the wow factor, sharpness, composition, focus point, and a bunch of other factors that all work together to make a picture that looks "good". I can see the difference between a fortuitous snapshot and a purposefully taken image. I can recognize, like you, a picture that looks "good". But like you, if you gave me a day, a camera with a full battery and an empty memory card, and a car with a full tank of gas, I could not reliably produce a "good" image.

The taking of a "good" image is not a merely mechanical process, there is some invisible factor in me that sometimes works, and sometimes doesn't. Whatever skill I have does not always enable me to turn manure into magnificence, my skill needs inspiration to get the best results. That inspiration is honed by the images that I see each member's night and competition. My eye, when I joined the club, would not recognize a great scene, but I am learning. I have many of the camera skills; and knowing what to do mechanically, comes easier to me than the more artistic side does. When you go shooting, what do you see? Does your eye always recognize what could be a great image? Or do you recognize a great image, but sometimes fail in the capture or post processing? Are you one of the fortunate ones, who through knowledge, experience, and inspiration, can reliably produce a "good" image? No matter where you are on the multidimensional skill map, RCC can improve your skills, both in techniques, and in vision.

We have the schoolhouse school year starting soon. Outstanding instruction is available locally on a convenient schedule, why not check it out?

## **Programs**

Carl Detrow

## November 3<sup>rd</sup> - How did you do that?

#### Winning members reveal their secrets

Do you remember that amazing image that got Best of Show? It's not usually a matter of point, shoot, and submit - there's a lot more work involved and three of our winning members will share a few of their secrets.

Debra Dorothy will tell us how she created "Rufous Hummingbird," Best of Show in our summer competition. If you were unable to attend Deb's bird photography workshop earlier this year, this will be an excellent opportunity to learn some of her techniques and to ask questions.

Rick Strobaugh was a double winner in our Spring Competition this year, earning Best of Show for "Rainbow Falls" and a First Place for "Breaking Waves." Rick also made an impressive metal print of "Rainbow Falls" which was displayed at the Methodist Church last month, so here's your chance to find out how he did it with both winning images.

We had a little controversy during the Summer Competition when Judith Sparhawk's image, "Pipe Man" was displayed with commentary from the judges. A couple of the judges disagreed about the image, one liking it, and one not so enthusiastic. Fortunately we had more than one judge at our competitions and Judith's image was awarded a First Place, and she will tell us a little about what she did to create it. If you've followed any of Judith's work, you're aware that she is also one of our most creative members and has done some interesting things with Photoshop filters. A couple of her prints have hung in local shows, and Judith has agreed to reveal some of the secrets to her successes.

Silent Auction to be held in conjunction with the November 3 meeting. Here's your chance to recycle and redistribute some of that old photographic gear you'd like to get rid of, or buy some new (to you) stuff you've always wanted but couldn't afford. (See Silent Auction Article.)

## Nov. 17<sup>th</sup>- Studio Magic - Managing Composite Images

When many non-photographers hear about digital photography, their first thoughts are of how the technology allows us to "cheat" and add things to our pictures that weren't really there. Actually, photographers have been "cheating" for over 150 years, but the process was more complex in the old days, requiring multiple shots and lots of work with razor blades and paste. Today we can easily make a composite image as part of the creative process. But making a good one requires some skill and sometimes some special software. Dennis Nisbet is a craftsman photographer who represents the people at LayerCake (Studio Magic) software. Dennis will visit us to talk about some of the tricks of the trade in creating effective composites (of course using his favorite software)

Note that LayerCake has also hired a professional photographer, Peter Hernandez, to help with product development and marketing. Check out Peter's blog at http://studiomagicpro.blogspot.com/ for some great tips on how to manage your composites and make them look more "real."

#### **December Programs:**

December 1<sup>st</sup> Winter Competition
December 15<sup>th</sup> Holiday Dinner & Competition Awards

## **Membership**

Bitsy Bernor

We are happy to welcome our newest member: Jane Lawrence-Gunn. Also in the last few months we have been joined by: Pat Applegate, Judy Steppins, Sunshyne Gray and Allen Jazscar.

Have you met them yet? Look for them and get to know them. They may become your best friend!

## **RCC Featured Photographer - November 2014**

Wayne (Woody) Wood

#### **Cindy Howard**

My name is Cindy Howard. I have loved photography since I received my first Pentax camera many, many, many years ago. It was all manual focus, and I had no idea what I was doing, but I practiced and read, and got better. I then got a Minolta camera as a gift from my dad. It had some auto focus capabilities and I could still use the manual functions, and I thought I had gone to Heaven. I enrolled in a Photography class, and started learning – about taking pictures and developing them, and I loved every minute of it.

When my oldest daughter was born, I had my built in model. She was placed in so many strange places, but we had a blast and I got some great photographs. Tragedy struck a few years later — my camera bag was stolen out of my house. I was devastated, but at the time, other things were more important, so my picture taking days were over for the time being.

When digital cameras started making their way into stores, I was able to start taking pictures once again. Over the years, I purchased quite a few point and shoot cameras, and I used most of them until they died. On my fiftieth birthday, my husband bought me a Nikon DSLR, and then I got Photoshop Elements 12.

This past March, I joined the Redlands Camera Club. I have learned so much from the classes I have taken. A few months ago, I used a

tripod for the first time (love shooting with a tripod, by the way!). A couple of weeks ago, I discovered my new best friend, the cloning tool in Photoshop. I have also met some really great people. It is so nice to meet with like-minded people to talk about something I love so much. I realize I have much to learn, but I am excited and thankful for the opportunity.

### Webmaster

Wayne (Woody) Wood

Hi, Everybody,

As most of you probably know by now, there are two videos on the Featured Photographer page. Up to now these videos have been all mine, mainly because I can't get anyone else to submit links to their photography related videos.

Come on, folks, surely someone in a club of our size must have a video or two they would like to share with the rest of us. If you would like to showcase your photography related video on the Featured Photographer page for the month just email me the link to your video on **YouTube** or **Vimeo**.

Please be sure that embedding is turned on for that video in your **YouTube** or **Vimeo** settings and the video is encoded in at least 720P resolution. No low quality videos will be accepted. Please keep the length of your video below six minutes.

If you have any questions Woody can be reached at: 951.849.8744 - wayneswood@verizon.net

## Field Trips

Rick Strobaugh

### <u>Joshua Tree National Park – November 2014</u> – Nov 8<sup>th</sup> (tentative)

The November field trip is going to be to Joshua Tree National Park. I am going to make it on a weekend so more people can attend; but, with the cooler weather, there will also be more people in the park.

I have shot photos quite often in the park and one of the biggest deciding points for good photos, is clouds. Cloudless days just makes it hard to get good landscape photo opportunities. So, <u>I will first try for Saturday</u>, <u>November 8</u>. I will check the weather forecast earlier in the week and base our decision to go on projected weather conditions.

Anyone interested in going, be sure to contact me at <a href="mailto:rpdrunner@msn.com">rpdrunner@msn.com</a>. That way, I have a list of people to notify with at least a few days' notice. We can try several weekends to, hopefully, catch the best conditions. There are some great spots for sunrise photos but that would require either staying the night near the park or leaving very early, like 4 AM, for the 6:08 AM sunrise. I am open for either leaving early or going out the night before. Let me know your thoughts when you contact me. Also, Sunset will be at 4:46 PM.

It is a little over an hour drive from Redlands to the park entrance. Then about 30 minutes to a variety of photo locations. Entry fee is \$15.00 per car so carpooling would be less expensive. You can also use you Adventure or Golden Age Pass. There are no food or gas facilities inside the park so,

bringing food is the best option and have at least half tank of gas left when you get there. It is a long drive from inside the park to any restaurants. Also bring plenty of water and sunscreen. November can be warm or cool during the day but early mornings or evenings can cool down quickly. Dress in layers.

# S4C - Southern California Council of Camera Clubs

Debra Dorothy

Well, the first competition of the New Year has come and gone and I am happy to say that some of our members placed very well in the October Contest. Members who won Awards and/or Honorable Mentions are Jim Herndon, Bessie Reece, Jerry Reece, Deborah Seibly and Debra Dorothy.

The November Competition is open for entries. **The deadline is 11:59 PM on Nov 8th.** November is a month when we have a "physical" competition at <u>California Baptist University</u>.

Do come on Saturday, Nov 15th (starting at 9 AM sharp)! It's a great way to see how S4C works and to learn from the judging of several hundred great images from members of clubs across Southern California.

If you are already a member or thinking about becoming a member, attending the judging will be a great benefit to you. Hope to see you there!

If you have any questions, please email Debbie at: debbiedsd.dorothy@gmail.com.

### **Silent Auction**

Frank Peele

## Silent Auction during Nov 3<sup>rd</sup> Meeting

We are having a silent auction of photo-related items during the regular Nov 3<sup>rd</sup> meeting. If you have photography related items you no longer need, bring them at 6:30pm and see what happens. There are two ways to list your items: if you donate them to RCC, all the proceeds go to the good work of the club. If you aren't able to donate 100%, tell us what percentage you need to keep and we'll divide the proceeds with you. There are going to be some really interesting items available, so this is a meeting you won't want to miss. Come, bring your no-longer-needed gear, and bring friends too! Only RCC members in good standing can list items, but anyone can submit bids. Bring cash or check to pay for your new treasures!

## **Education/Workshops/Exhibits**

Frank Peele

#### **New Class in Fundamentals of Digital Photography**

The 2014-2015 session of the Redlands Camera Club School of Photography <u>begins October 28</u> with **Fundamentals of Digital Photography**. This course is designed for those who are relatively new to using a digital camera, whether they have previous experience shooting film or not, and for those who want a better understanding of the basic principles of photography. Choosing the best camera, considerations of focus and exposure, understanding light, the principles of composition, an introduction to managing and editing your work in the computer and much more will be covered.

Tuition is \$60. Prerequisite is RCC membership (dues are \$25 per year, and include many additional benefits). Class sessions are held from 6:00 to 9:00 p.m. at Redlands First United Methodist Church, 1 E. Olive Ave. Additional meetings of this class will be Nov. 4 and 11, and Dec. 2, 9 and 16.

If you wish to pick up this class starting with the Nov 4<sup>th</sup> session, contact Frank Peele to see if there is still space available.

Call: 909-798-7999 or email: <a href="mailto:educationworkshopsrcc@gmail.com">educationworkshopsrcc@gmail.com</a>

#### Also scheduled are the following courses:

#### Introduction to Photographic Image Editing beginning Tuesday, Jan. 6

The basics of using a computer to store, manage and enhance digital images, using Adobe Photoshop Elements 13. Classroom time will consist of discussion and demonstrations; each student will then use the same digital images outside of class time on their own computer to complete assignments.

#### Adobe Photoshop Lightroom <u>beginning Tuesday, Feb. 17</u>

While it is not a complete image editing program, Lightroom offers extensive capabilities to manage, access and optimize digital photographs. It is often used in conjunction with Adobe Photoshop or other image editing software, and can bring greater efficiency to the user's workflow.

#### Advanced Image Editing <u>beginning Tuesday, Mar. 31</u>

For students using either Adobe Photoshop Elements or Adobe Photoshop software. In addition to more advanced capabilities of the Adobe software, third-party plugins will be surveyed.

#### Field Photographic Techniques beginning Tuesday, May 12 at 6:00 p.m.

This course consists of an introductory classroom meeting and 4 field shooting sessions, each of which is followed by a classroom critique of that week's student photographs. Field sessions will be in photogenic locations in and around Redlands, on days and at times arrived at by mutual agreement of the class members. Students will photograph a variety of subject matter in differing lighting conditions, putting into practice the principles learned in earlier lecture and discussion courses. Because of the extensive one-on-one coaching involved, enrollment is limited to 15 students.

All courses will be taught by Certified Professional Photographer Frank Peele. For full information about the classes or to register, go to the club website and click on "About RCC", then on "Education/Workshops".

# If you have specific questions, call 909-798-7999 or email: educationworkshopsrcc@gmail.com

## **Competitions**

#### Russ Trozera

Fall is a time of harvest. Over the past few months you have been planting, watering your images for the competition. They say preparation precedes power. You may have been fretting over your images by weeding and cultivating them. Harvest time has arrived for your images. You only have two weeks to up-load your images. It is time to bring in the harvest. You can start uploading your images from Nov. 3<sup>rd</sup> through the 17<sup>th</sup>, 2014.

The competition will be held on Dec. 1, 2014. Ribbons for the competition will be awarded on our annual Christmas dinner December 15, 2014. I am looking forward to seeing your images. Please see website for competition details. If you have questions please call Russ at 760-486-5269.

## Club Calendar

Information that was available to the editor at the time of publication.

- Oct 28 Class starts: Fundamentals of Digital Photography
- Nov 3 How Did You Do That? Competition Winners Reveal Secrets
- Nov 3 RCC Winter Competition First day to enter images
- Nov 8 S4C November Monthly Competition Last day to enter images
- **Nov 17** Studio Magic Managing Composites
- Nov 17 RCC Winter Competition Last day to enter images
- Dec 1 Winter Competition
- Dec 15 Holiday Celebration & Competition Awards
- Jan 6 Class starts: Introduction to Photographic Image Editing
- Feb 17 Class starts: Adobe Photoshop Lightroom
- Mar 31 Class starts: Advanced Image Editing
- May 12 Class starts: Field Photographic Techniques

## **Mentor Service**

Bessie Reece

#### **Got questions?** --- Want to improve your images?

Remember one of the benefits of belonging to RCC is having access to members who are willing to mentor you on any aspect of your photography. Please contact me if you need assistance and I will try to find someone to assist you.

Also, I strongly recommend that you join us on our many field trips. These trips give you the opportunity to ask questions as you are shooting like subjects. I learned long ago that pictures taken from the same location by different photographers never appear the same and the availability of sharing images as you are shooting is a valuable learning tool. Hope to see you out there and, remember, if you need other assistance please give me a call or email me at:

Bessie Reece 951-845-2950 or bireece@verizon.net

#### **Items for Sale by Members**

Submit to the Editor, <u>bireece@verizon.net</u>, by the 3<sup>rd</sup> Thursday of the month for the next Photogram. The Photogram Editors and Redlands Camera Club are not responsible in any manner for items listed.

Nikon P7800 Digital Camera – Like new, very-very low mileage. Only...\$290

Or complete "kit" w/extra batteries, clear & polarizer filters, hood, & remote...\$390 Great for coat pocket or purse. Full frame equivalent of 28-200 mm.

Contact Jerry Reece: 951-845-2950 or bjreece@verizon.net

Your items for sale or trade can be placed here in future issues

#### Redlands Camera Club P.O. Box 7261 Redlands, CA 92375

www.RedlandsCameraClub.com

-----+----

#### **Club Officers**

President: Steve Oberholtzer Vice President/Programs: Carl Detrow Past President: Jerry Reece Secretary: Lucy McGee Treasurer: Sue Richardson

#### Chaire

Competition: Russ Trozera Education/Workshops: Frank Peele Field Trips: Rick Strobaugh
Historian: Bruce Bonnett Hospitality/Events: Ellen Rowan Membership: Bitsy Bernor
Photogram: Jerry Reece Webmaster: Wayne (Woody) Wood

Member Services: Bessie Reece
Color Munki: Beverly Brett Facebook: Bruce Woodcock

Librarian: Mary Ann Ponder Mentor: Bessie Reece S4C: Debra Dorothy